## 9.7: Qualitative (Stability) Analysis

$$
\mathbf{x}' = A\mathbf{x}, \quad A : n \times n \qquad (1)
$$

 $\mathbf{x}(t) = \mathbf{0}$  is equilibrium solution

Consider general system:

$$
x' = f(x) \tag{2}
$$

Assume equilibrium  $\mathbf{x}(t) = \mathbf{x}_0$ :

$$
f(x_0)=0
$$

## Def.:

- $x_0$  is stable if for any  $\epsilon > 0$  there is a  $\delta>0$  s.t.  $|{\bf x}(t) - {\bf x}_0| < \epsilon$  for all  $t>0$  whenever  $|\mathbf{x}(0)-\mathbf{x}_0|<\delta.$ (Solutions that start close to  $\mathrm{x}_0$ remain close.) **Example 11**<br>  $x' = f(x)$ <br>  $\begin{array}{ccc}\n\text{equilibrium solution} & \mathbf{x}(t) = \mathbf{x}_0: \\
\mathbf{x}' = f(x) & (2) & \mathbf{0} \\
\text{uniform } \mathbf{x}(t) = \mathbf{x}_0: \\
\mathbf{x}_0 = 0 & \text{true} \\
\mathbf{y}_0 = 0 & \mathbf{y}_1 \\
\mathbf{y}_1 = \mathbf{y}_0, \mathbf{y}_1 \\
\mathbf{y}_2 = \mathbf{y}_0, \mathbf{y}_1 \\
\mathbf{y}_1 = \mathbf{y}_0, \mathbf{y}_1 \\
\mathbf{y}_2 = \mathbf{y}_0$
- $\bullet$   $\mathbf{x}_0$  is unstable if it is not stable. (There are solutions starting arbitrarily close to  ${\rm x}_{\rm 0}$  that move 'far away' from  $x_0$ .)
- $x_0$  is asymptotically stable if  $x_0$ is stable and there is  $\eta > 0$  s.t.  $\mathbf{x}(t) \rightarrow \mathbf{x}_0$  for  $t \rightarrow \infty$  whenever  $\vert \mathrm{x}(0)-\mathrm{x}$

- An asymptotically stable equilibrium  $x_0$  of  $(2)$  is a sink.
- An equilibrium  $x_0$  of (2) is a source if every solution  $\mathbf{x}(t)$  with  $|{\bf x}(0)-{\bf x}_0|$  arbitrarily small eventually moves 'far away' from  $x_0$ when  $t$  increases.

# Examples:

Let  $A$  be  $2 \times 2$ .

The equilibrium  $x_0 = 0$  of  $(1)$  is

- a sink if the phase portrait is a nodal or spiral sink
- a source if the phase portrait is <sup>a</sup> nodal or spiral source
- unstable if the phase portrait is a saddle
- stable but not asymptotically stable if the phase portrait is <sup>a</sup> center or stable saddle-node.

 $\textcolor{red}{\mathsf{T}}\textsf{hm}.$ : Let  $A$  be  $n\times n$ 

- 1. If  $\mathsf{Re}(\lambda) < 0$  for all eigenvalues of  $A$   $(\lambda < 0$  if  $\lambda$  is real), then  $\mathbf{x}(t) \rightarrow 0$  for  $t \rightarrow \infty$  for any solution  $\mathbf{x}(t)$  of  $(1).$  $(0$  is a sink)
- 2. If there is an eigenvalue  $\lambda$  of  $A$ with  $\mathsf{Re}(\lambda) \, > \, 0$   $\, (\lambda \, > \, 0 \,$  if  $\, \lambda \,$  is real), then there are solutions  $\mathbf{x}(t)$  of  $(1)$  with  $|\mathbf{x}(0)|$  arbitrarily small that get arbitrarily large when  $t$  increases.

( 0 is unstable)

- 3. If  $\mathsf{Re}(\lambda) > 0$  for all eigenvalues  $\lambda$ of  $A$ , then every solution  $\mathbf{x}(t)$  of (1) with  $\mathrm{x}(0)\neq 0$  gets arbitrarily large when  $t$  increases. ( 0 is <sup>a</sup> source)
- 4. If  $\mathsf{Re}(\lambda) \leq 0$  for all eigenvalues  $\lambda$  of  $A$ , and for any eigenvalue with  $\mathsf{Re}(\lambda) \, = \, 0$  every generalized eigenvector is an eigenvector, then 0 i**s stable**. *(Ex.: sta*ble saddle-nodes, centers)

 $\mathsf{Proof}\; \mathbf{1}. \;$  Every entry of  $\mathrm{x}(t)$  consists of terms of the form  $e^{\lambda t}t^k$  or  $e^{\alpha t}t^k\cos\beta t$ ,  $e^{\alpha t}t^k\sin\beta t$ , with nonnegative integers  $k$  and  $\lambda <$  0,  $\alpha <$  0. All these terms decay to 0 if  $t\rightarrow\infty.$ 

#### For  $n = 2$ :

- $D > 0$ ,  $T < 0 \Rightarrow$  sink
- $D > 0$ ,  $T > 0 \Rightarrow$  source
- $D < 0$   $\Rightarrow$  saddle  $\Rightarrow$  unstable but not source

$$
\begin{aligned}\n\textbf{Ex.:} \ \ A &= \begin{bmatrix} 0 & 0 \\ 0 & -1 \end{bmatrix} \Rightarrow \mathbf{x}(t) = \begin{bmatrix} x_0 \\ e^{-t}y_0 \end{bmatrix} \\
\lambda &= 0 \leftrightarrow \mathbf{v} = [1, 0]^T: \ 0 \text{ is stable} \\
\textbf{Ex.:} \ \ A &= \begin{bmatrix} 0 & 1 \\ 0 & 0 \end{bmatrix} \begin{Bmatrix} T &= 0 \\ D &= 0 \end{Bmatrix} \Rightarrow p(\lambda) = \lambda^2\n\end{aligned}
$$

 $\lambda = 0 \leftrightarrow \mathbf{v} = [1, 0]^T$  $A^2 = 0 \Rightarrow$  $A^2 = 0 \Rightarrow \begin{cases} \text{every vector is} \\ \text{generalized eigenvector} \end{cases}$ <br>Solution:  $\mathbf{x}(t) = (I + At)\mathbf{x}_0 = \begin{pmatrix} 1 & t \\ 0 & 1 \end{pmatrix}$  $\begin{bmatrix} \phantom{-} \\ \phantom{-} \end{bmatrix}$  $\left[\begin{array}{c} 1 \ t \ 0 \ 1 \end{array}\right]$  $\hat{x}_0$  $y_0$  $\begin{array}{c} \hline \end{array}$  $=$   $\begin{array}{c} x_0 \end{array}$  $\begin{bmatrix} \phantom{-} \\ \phantom{-} \end{bmatrix}$  $y_0 + tx_0$  $\begin{array}{c} \hline \end{array}$  $\Rightarrow$  0 is unstable (but not a source)

### Worked Out Examples from Exercises

Ex. 1: Classify 0 as unstable equilibrium, stable equilibrium, sink or source of  $x' = Ax$  for the given A. Verify the classification through a phase portrait.

$$
A = \begin{bmatrix} -0.2 & 2 \\ -2 & -0.2 \end{bmatrix}
$$
:  $D = 4.04 > 0$ ,  $T = -0.4 < 0 \Rightarrow$  sink (spiral sink)

**Ex. 3:** Same as Ex. 1 for 
$$
A = \begin{bmatrix} -6 & -15 \\ 3 & 6 \end{bmatrix}
$$

.

.

 .

 $D = 9$ ,  $T = 0 \Rightarrow$  center  $\Rightarrow$  stable (but not sink)

**Ex. 5:** Same as Ex. 1 for 
$$
A = \begin{bmatrix} 0.1 & 2 \\ -2 & 0.1 \end{bmatrix}
$$

 $D = 4.04$ ,  $T = 0.2 \Rightarrow$  source (phase portrait: spiral source)

**Ex. 7:** Same as Ex. 1 for 
$$
A = \begin{bmatrix} 1 & -4 \\ 1 & -3 \end{bmatrix}
$$

 $D = -2 \Rightarrow$  saddle  $\Rightarrow$  unstable (but not source)

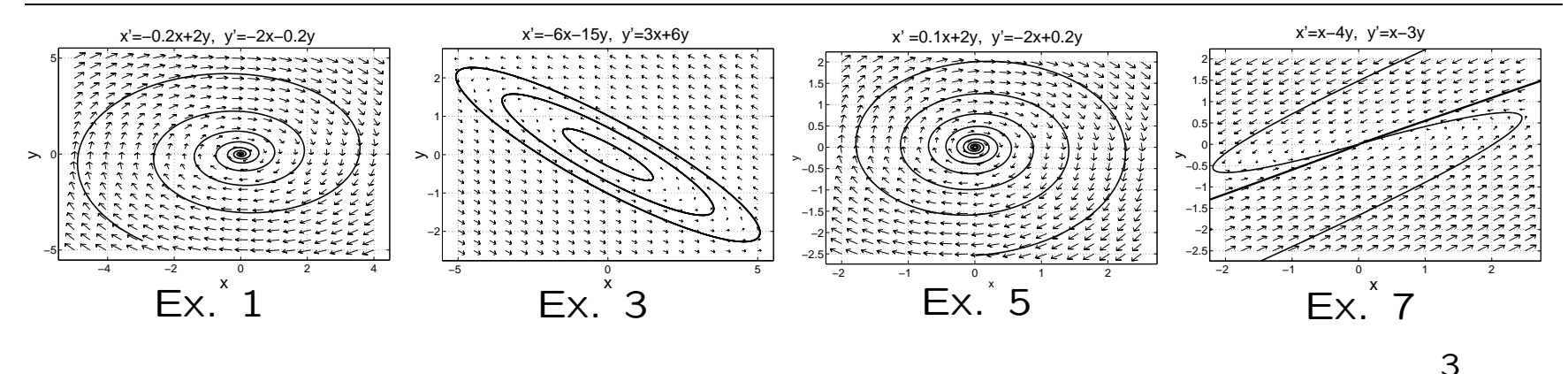

Ex. 9: Classify 0 as unstable equilibrium, stable equilibrium, sink or source of  $x' = Ax$  for the given A. Verify the classification by plotting some solutions.

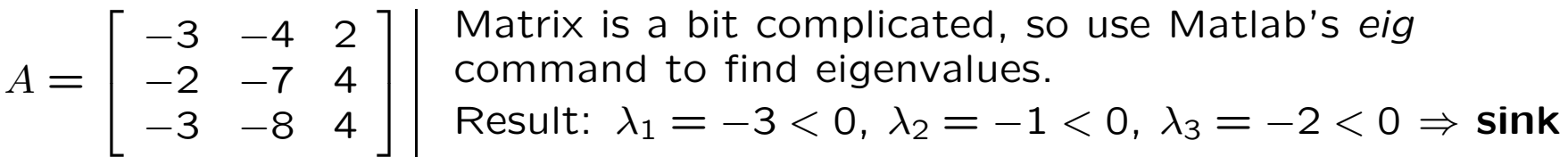

To plot trajectories in Matlab, generate solution arrays using the expm command and plot them using the plot3 command.

Chosen initial values:  $[1, 0, 0]^T$ ,  $[0, 1, 0]^T$ ,  $[0, 0, 1]^T$ .

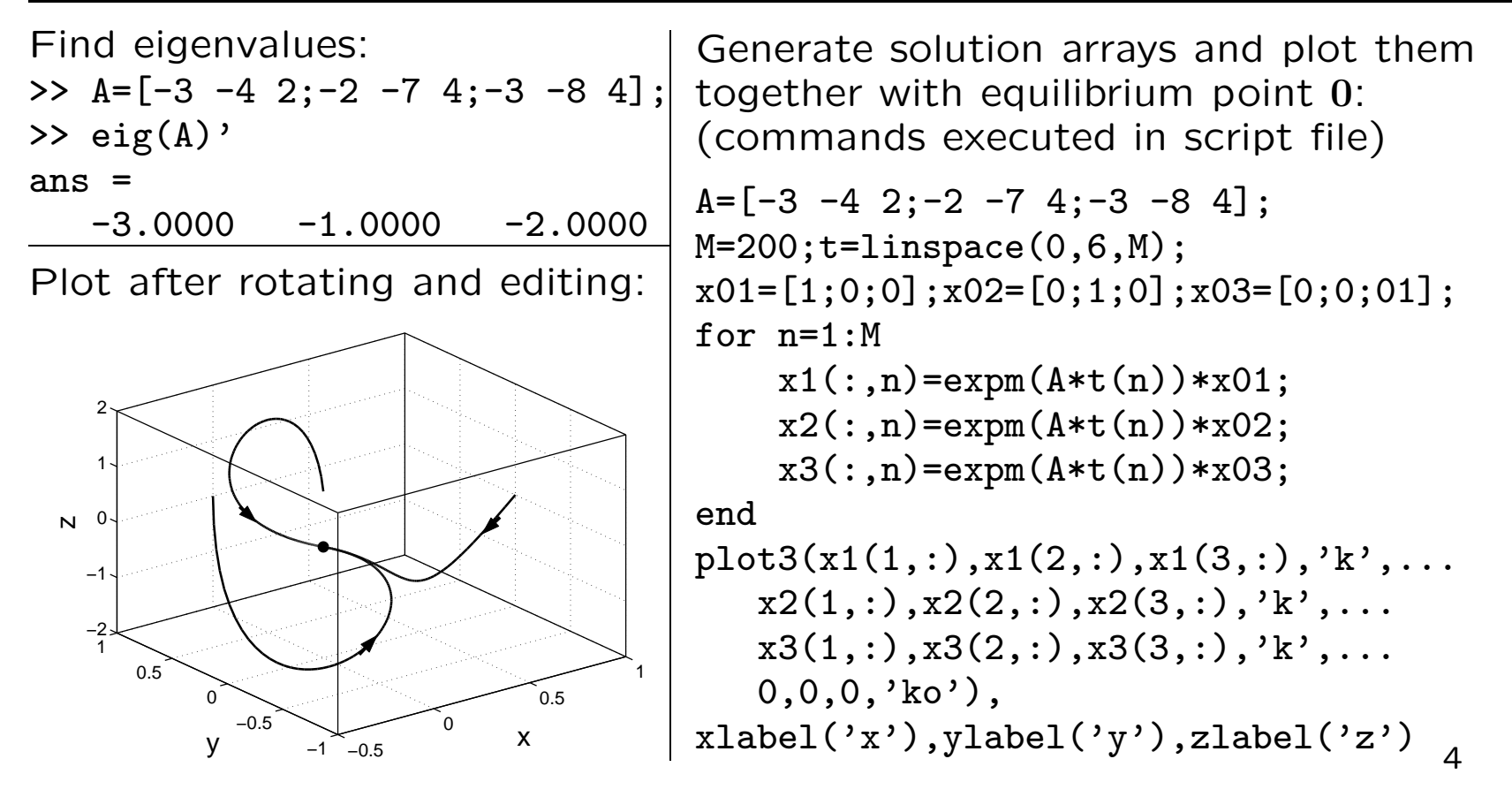

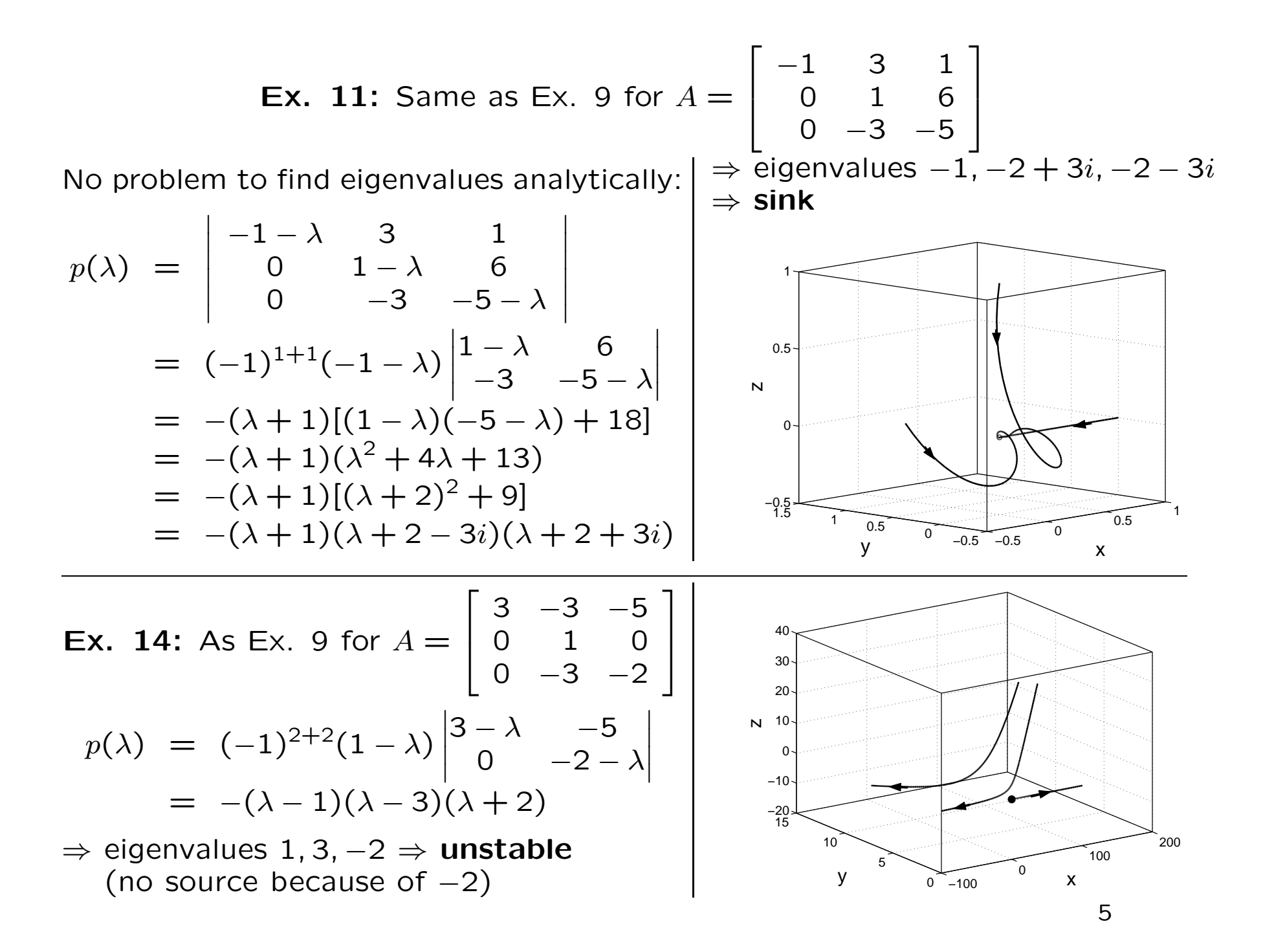

**Ex. 15:** Same as Ex. 9 for the given  $4 \times 4$ -matrix A

| $-14$ 5 | $3 -2 -5$<br>$16 -6 -17$<br>15 | Matlab's eig command $\Rightarrow$ eigenvalues<br>2, -1, -1, -1 (triple eigenvalue -1)<br>$\Rightarrow$ <b>unstable</b> (no source) |
|---------|--------------------------------|----------------------------------------------------------------------------------------------------|
|         |                                |                                                                                                    |

Since 4d trajectories cannot be displayed, plot  $x_i$  versus  $t$  for two ICs:

```
A=[3 -2 -5 3;16 -6 -17 9;-14 5 15 -8;-19 8 23 -13];M=200; t=1inspace(0,1,M);x01=[0.1;0.1;0.1;0.05];x02=[-0.01;-0.01;-0.01;0.001];for n=1:M
    x1(:,n)=expm(A*t(n))*x01;x2(:,n)=expm(A*t(n))*x02;end
figure(1), plot(t, x1(1,:), 'k', t, x1(2,:), 'k', t, x1(3,:), 'k', t, x1(4,:), 'k'),xlabel('t'), ylabel('x_i(t)'),tilte('IC: [0.1,0.1,0.1,0.05]^T')figure(2), plot(t, x2(1, :),'k',t, x2(2, :),'k',t, x2(3, :),'k',t, x2(4, :),'k')
```
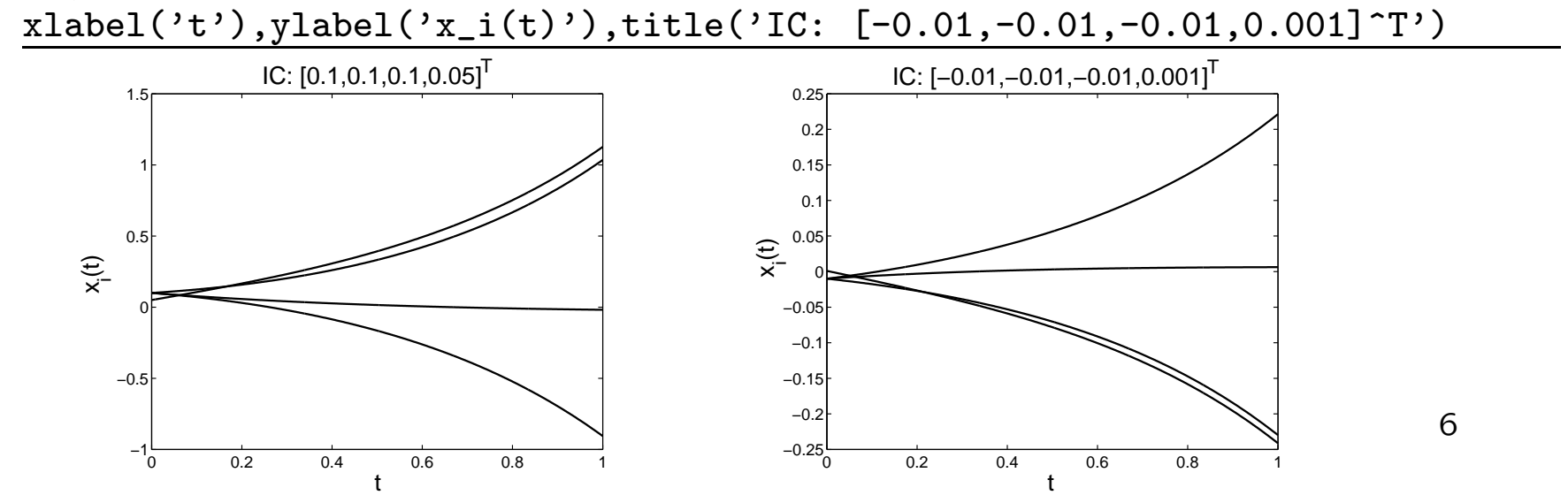